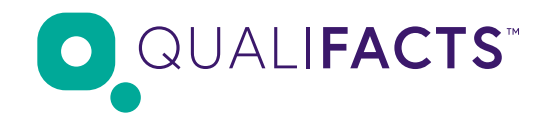

InSync FHIR API Developer Registration

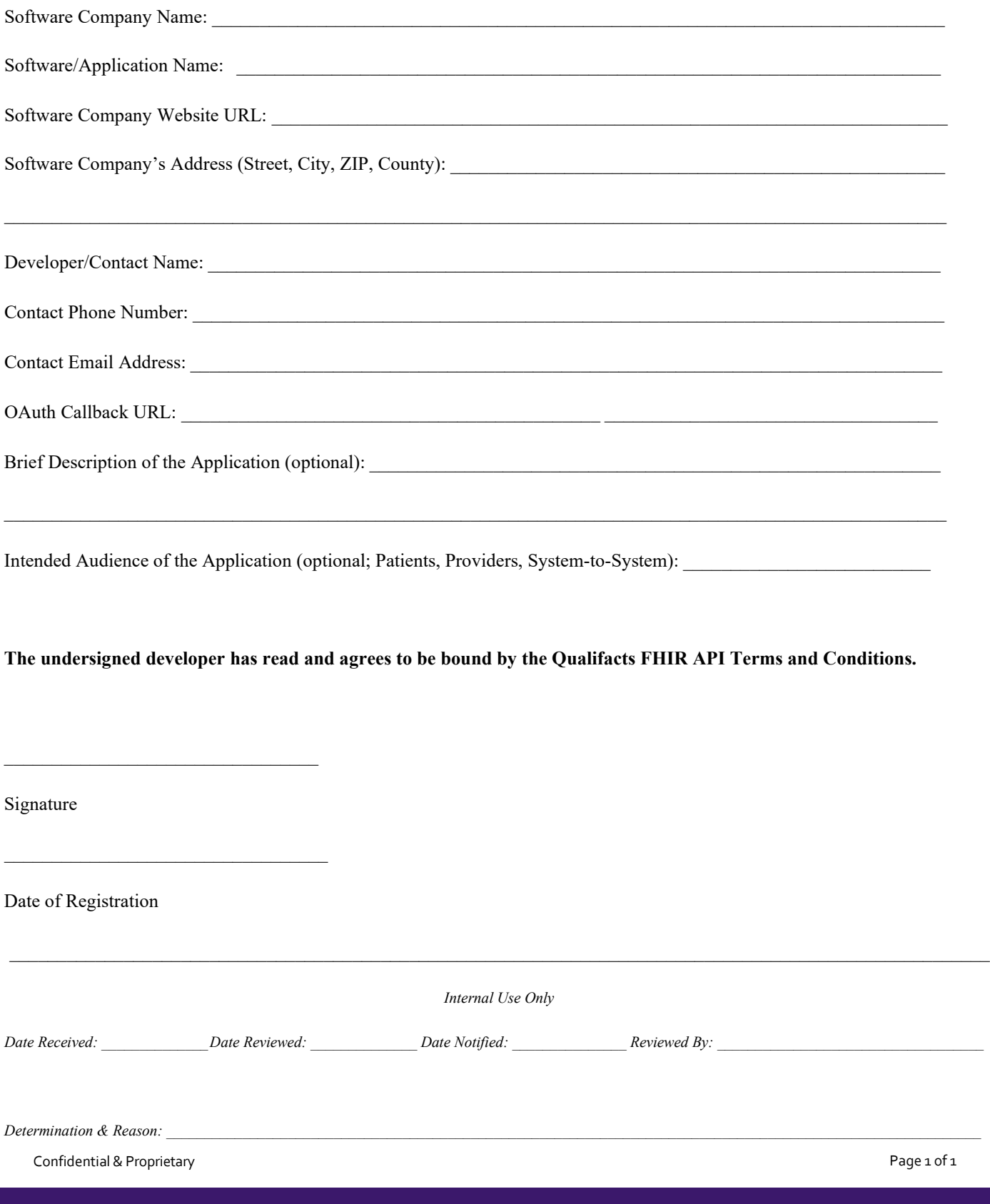